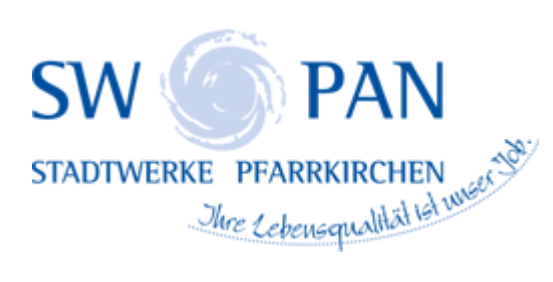

## INSTALLATIONSANMELDUNGEN FÜR STROM

## NIEDERSPANNUNG

玉

 **[Technische Anschlussbedingungen Niederspannung](https://www.swpan.de/fileadmin/user_upload/PDFs/Strom/Netz/Installateure/Technische_Anschlussbedingungen_Niederspannung.pdf)**

**[Technische Mindestanforderungen Messeinrichtungen](https://www.swpan.de/fileadmin/user_upload/PDFs/Strom/Netz/Installateure/Messeinrichtungen_SWPAN.pdf)**

 **[Anmeldung zum Netzanschluss an das Versorgungsnetz \(Strom\)](https://www.swpan.de/fileadmin/user_upload/PDFs/Strom/Netz/Veroeffentlichungen/Anmeldung_Netzanschluss.pdf)**

**[Inbetriebsetzungs-/ Änderungsanzeige / Antrag zum Zähler](https://www.swpan.de/fileadmin/user_upload/PDFs/Strom/Netz/Veroeffentlichungen/Anmeldung_Netzanschluss.pdf)**

 **[Datenblatt zur Beurteilung von Netzrückwirkungen](https://www.swpan.de/fileadmin/user_upload/PDFs/Strom/Netz/Installateure/B.1_Datenblatt_zur_Beurteilung_von_Netzrueckwirkungen.pdf)**

**[Datenblatt für Speicher](https://www.swpan.de/fileadmin/user_upload/PDFs/Strom/Netz/Installateure/B.2_Datenblatt_fuer_Speicher.pdf)**

 **[Datenblatt "Ladeeinrichtungen für Elektrofahrzeuge"](https://www.swpan.de/fileadmin/user_upload/PDFs/Strom/Netz/Installateure/B.3_Datenblatt_-_Ladeeinrichtungen_fuer_Elektrofahrzeuge.pdf)**

**[Schaltbild für elektrische Raumheizung/Warmwasserbereitung](https://www.swpan.de/fileadmin/user_upload/PDFs/Strom/Netz/Installateure/Schaltbild_fuer_elektrische_Raumheizung_-_Warmwasserbereitung.pdf)**

 **[Schaltbild für Schwachlastregelung und Warmwasserbereitung](https://www.swpan.de/fileadmin/user_upload/PDFs/Strom/Netz/Installateure/Schaltbild_fuer_Schwachlastregelung_und_Warmwasserbereitung.pdf)**

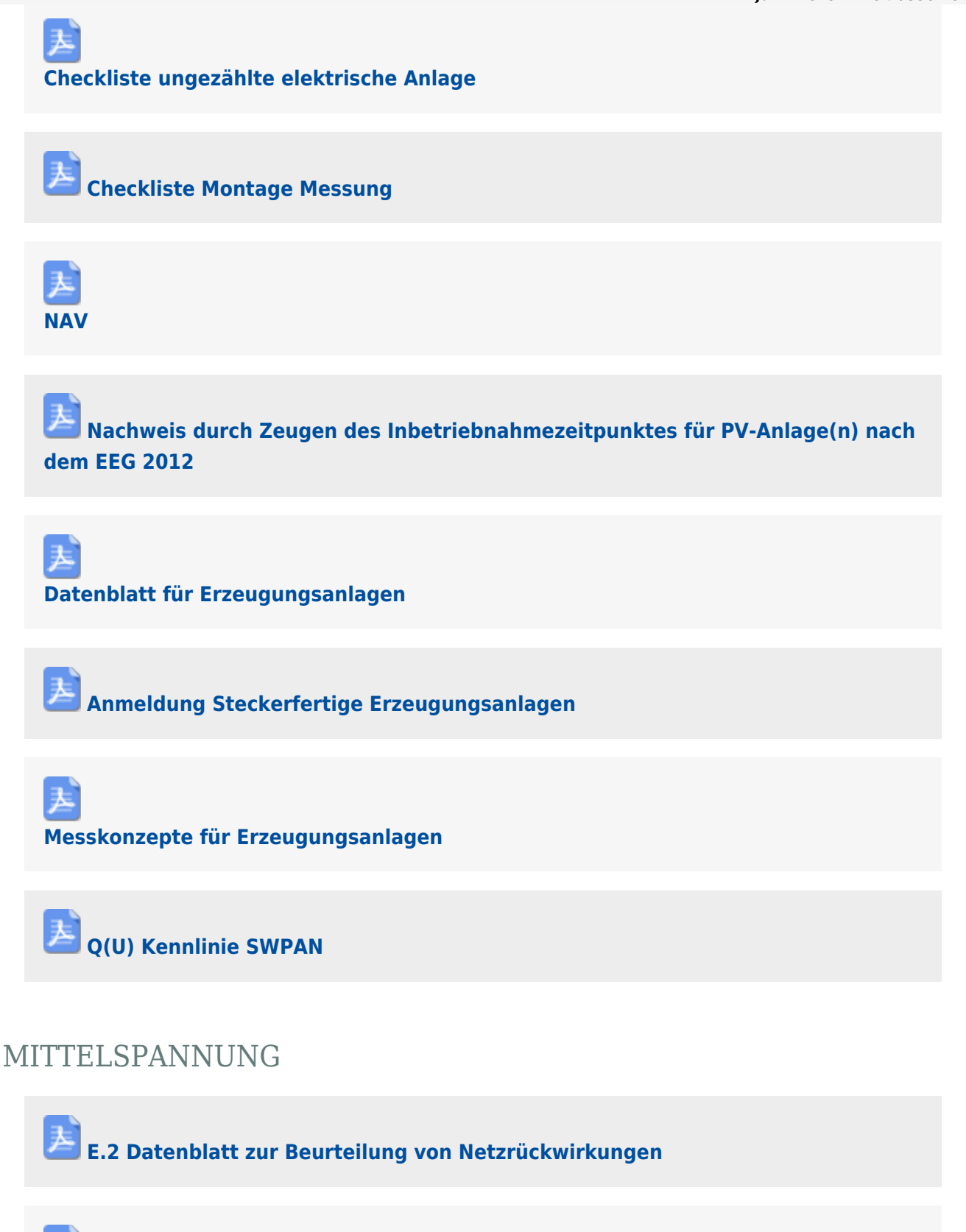

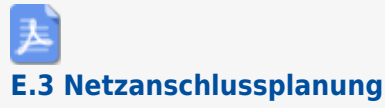

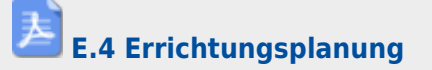

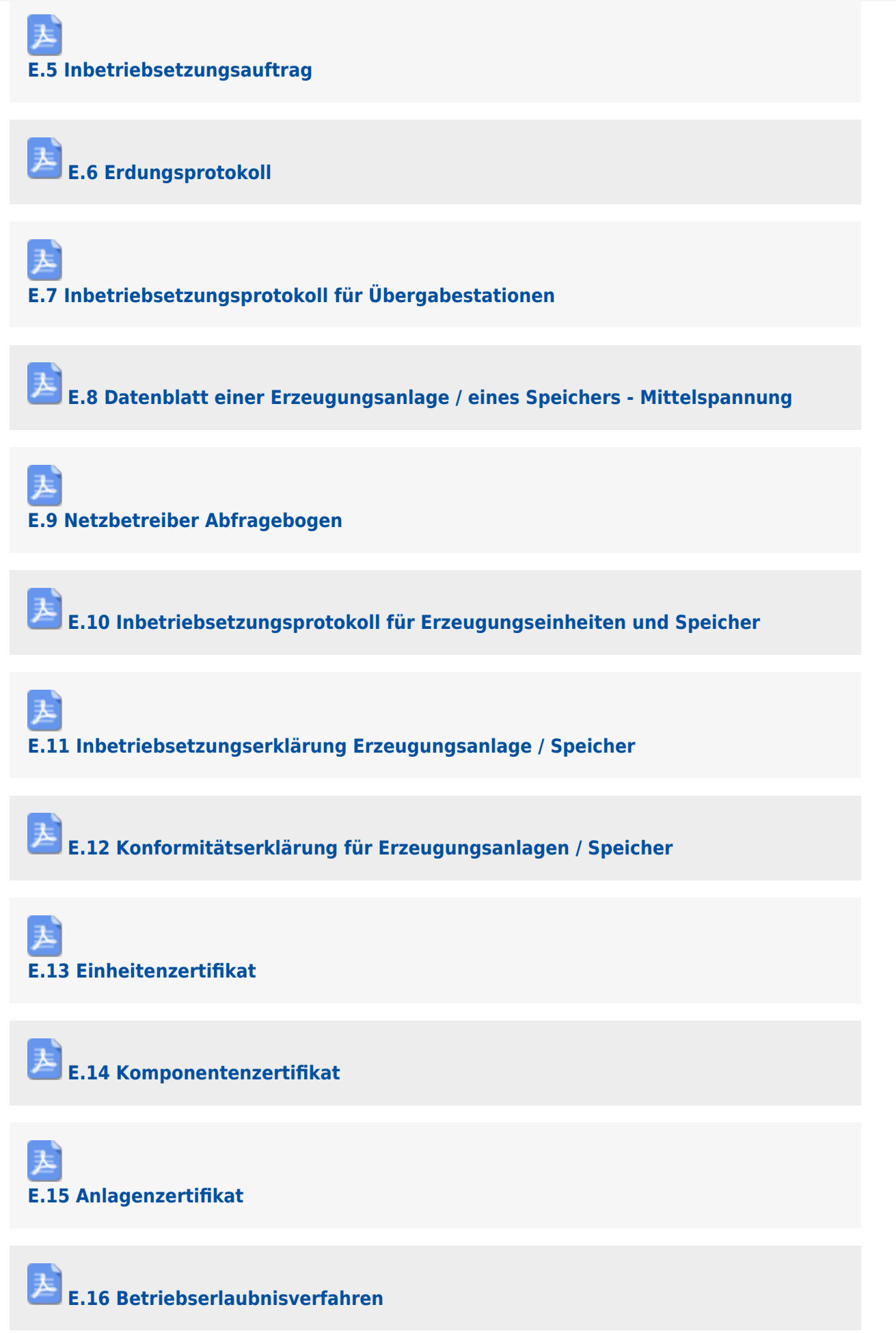

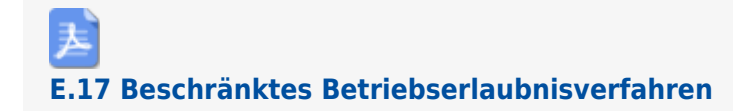

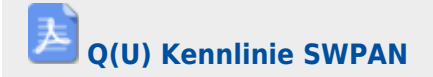